# The George Washington University

# **Voluntary Student Authorizations**

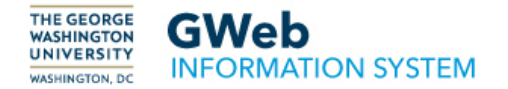

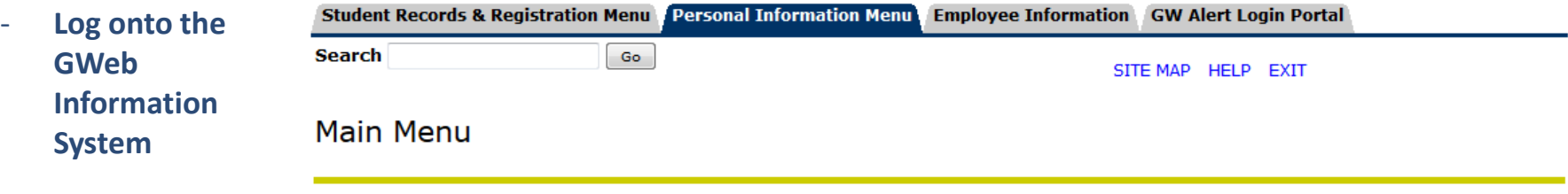

- **Navigate to the '***Student Records' and Registration***' Menu'**

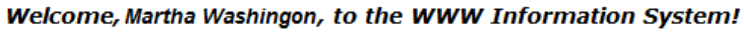

## Student Records and Registration

**Registration Menu** Student Records Information Menu Student Accounts Menu Admissions Veteran Menu **Student Consent** 

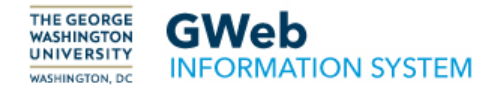

- **Click on the '***Student Accounts Menu***' link on the '***Student Records & Registration Menu***' page.**

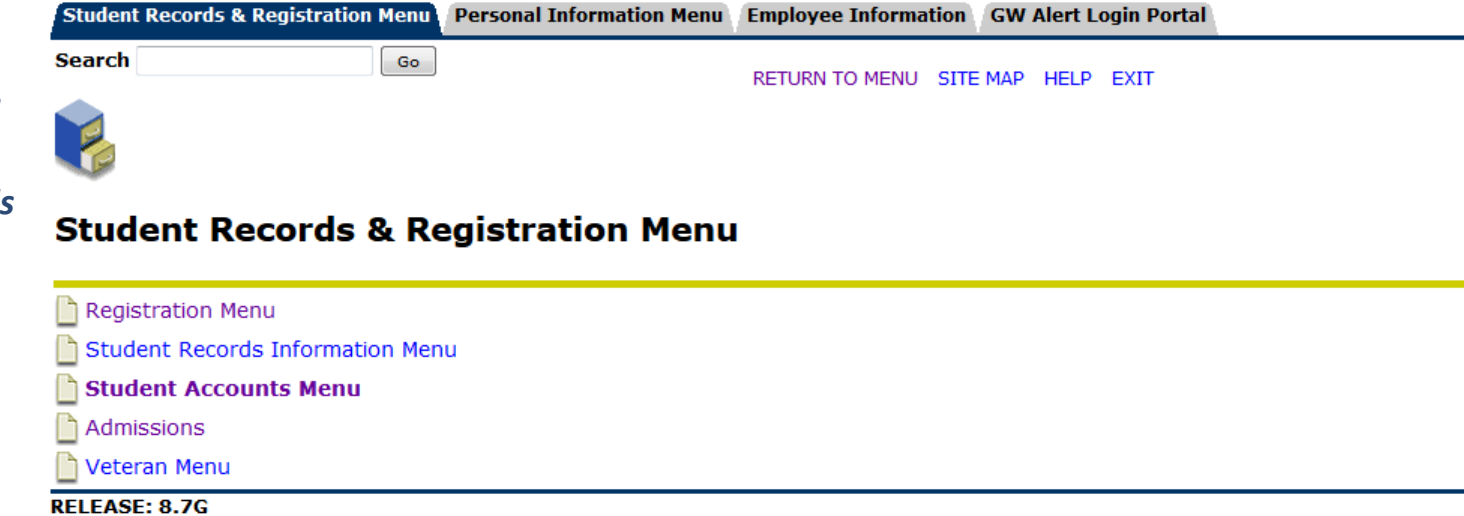

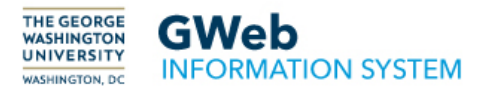

**Click on the** 'Student Authorization' link on the 'Student **Accounts Menu'** page.

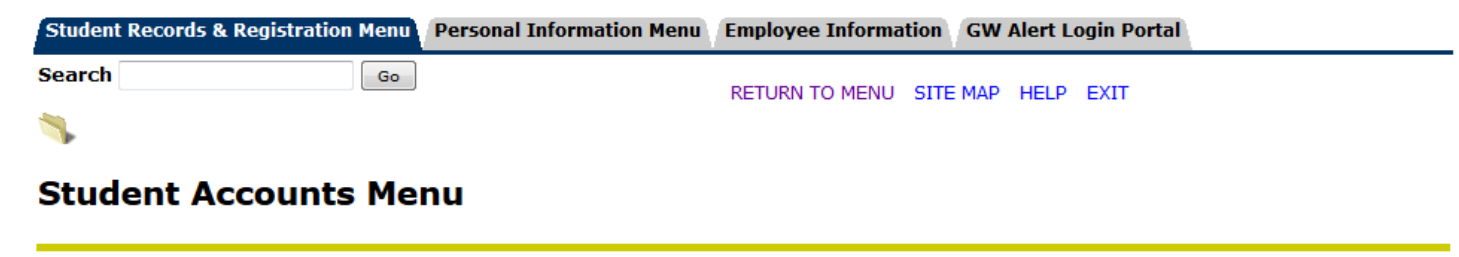

 $\mathcal{P}$ Welcome! You have selected the Student Accounts Menu. Choose from the list of options below for detailed information about your student account, including your current and previous charges, statements, payments, and tax information related to your 1098-T(s).

To view your class schedule, return to the Student Records and Registration menu and click the Registration Menu link. From the Registration menu, you may view your schedule for the current week by clicking the Student Schedule by Day and Time link, or click the Student Detail Schedule link to view your courses for a selected semester.

For other options, please click the Help link at the top of your screen.

#### Student Account eBill

View statements, pay online, authorize additional users, setup electronic refund profiles

- Account Summary by Term
- h Select Tax Year
- Tax Notification
- Account Detail for Term
- h **Request For Refund**
- **View Refund Status**
- **Student Authorization**

**RELEASE: 8.7G** 

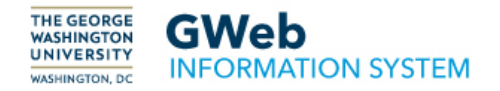

- **Click on the '***Student Authorization Selections***' link on the '***Current Surveys***' page.**

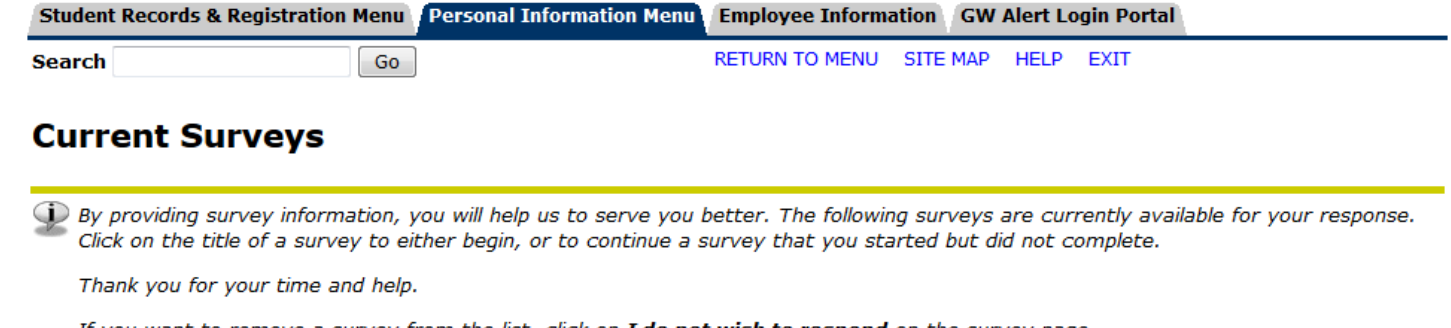

If you want to remove a survey from the list, click on I do not wish to respond on the survey page.

• Student Authorization Selections

**When completing this survey click:** 

- **'***Next Question***' to move onto the next Student Authorization**
- **'***Finish Later***' to stop the survey at the current Student Authorization**
- **'***Survey Complete***' when all Student Authorization have been elected or declined**
- **'***Remove Survey from List***' to remove the current Student Authorization from the survey**

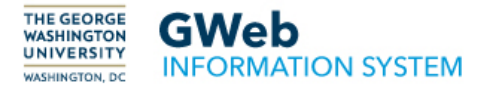

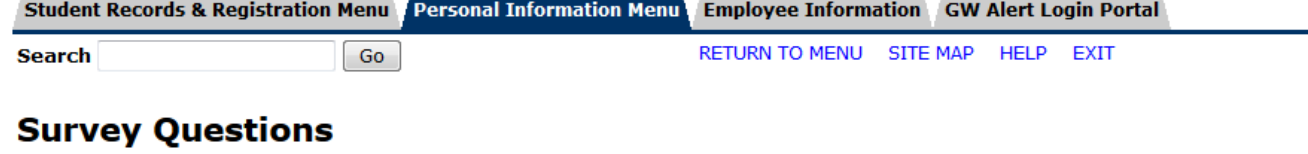

- **Elect the** authorization by clicking 'Yes' if you wish to provide consent, or 'No' if you wish to decline the authorization.
- **Click 'Next Question'** to continue to the next authorization

Please answer as many questions as you feel are appropriate. Do NOT click I do not wish to respond unless you want to remove this survey from the list of available surveys. Skip questions that you do not wish to answer. You may begin the survey now, and return at a later date to finish the survey by clicking Finish Later. Submit the completed survey by clicking Survey Complete.

Survey Name: Student Authorization Selections

**Question 1:** 

I hereby consent to receive my 1098-T electronically. By consenting to receive your form 1098-T electronically, you agree to return to this site between January 31 and October 15 of the appropriate year to access your 1098-T form online. You may be required to print and attach your form 1098-T to a federal, state, or local income tax return.

I understand that 1) my election of this consent is not a condition of admission or attendance, 2) my election will remain in force until I revise my election and 3) I may revise my election of this consent at any time and for any reason by providing a written advice via email to SAOBilling@gwu.edu.

Please select the 'Next Question' button below to save your response.

O YFS  $\odot$  NO

> **Next Question** Finish Later **Survey Complete**

Remove Survey from List

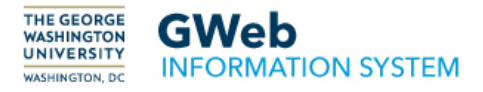

**Student Records & Registration Menu** 

**Review the voluntary** authorization information.

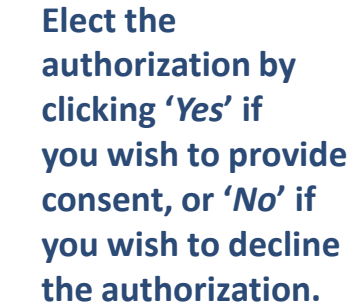

**Click 'Next Question'** to continue to the next authorization

**RETURN TO MENU SITE MAP HELP EXIT Search** Go **Survey Questions** Please answer as many questions as you feel are appropriate. Do NOT click I do not wish to respond unless you want to remove this survey from the list of available surveys. Skip questions that you do not wish to answer. You may begin the survey now, and return at a later date to finish the survey by clicking Finish Later. Submit the completed survey by clicking Survey Complete.

**Employee Information** 

**GW Alert Login Portal** 

**Personal Information Menu** 

Survey Name: Student Authorization Selections

**Question 2:** 

I hereby consent to receive autodialed and/or pre-recorded calls from or on behalf of the George Washington University, in the ordinary course of university business, including calls to my wireless number, with regards to the payment of my applicable fees to the university. I understand that 1) my election of this consent is not a condition of admission or attendance, 2) my election will remain in force until I revise my election and 3) I may revise my election of this consent at any time and for any reason by providing a written advice via email to SAOBilling@gwu.edu.

Please select the 'Next Question' button below to save your response.

◎ YES  $\circ$  NO

> **Next Question** Finish Later

**Survey Complete** 

Remove Survey from List

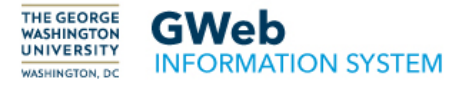

- **Review the voluntary** authorization information.
- **Click 'Next Question'**  $\overline{\phantom{a}}$ to continue to the next authorization

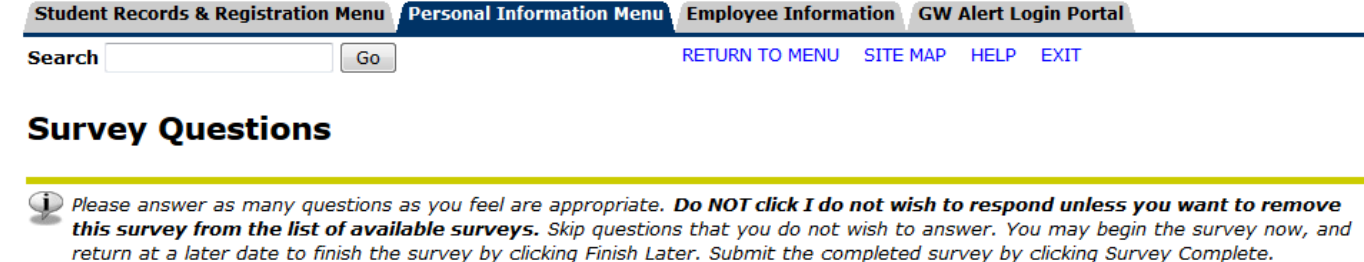

Information CW Algeb Login Doubal

Survey Name: Student Authorization Selections

**Question 3:** 

The Higher Education Act requires that Federal Title IV funds, including Pell Grants, Supplemental Educational Opportunity Grants (FSEOG), Work Study, Perkins Loans, Direct Subsidized and Unsubsidized Loans, Direct PLUS Loans, and TEACH Grants, must be used to pay for authorized institutional charges, i.e. tuition, fees, room, and board. Title IV cannot be applied to any other educationally related billed items such as health insurance, library fees, health center fees, etc., without authorization.

This act also requires that any Title IV funds awarded in excess of these charges must be refunded within 14 days. Credit balances resulting from Direct PLUS Loans will be disbursed to the parent, if the parent is the borrower, unless the parent authorized GW to release it to the student. If GW receives no additional authorization, Title IV will not be applied to non-institutional charges and will need to be paid in full by the student to avoid late penalties.

**Next Question Finish Later Survey Complete** Remove Survey from List

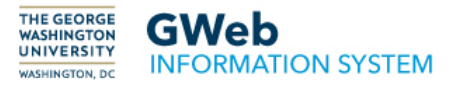

**Elect the** authorization by clicking 'Yes' if you wish to provide consent, or 'No' if you wish to decline the authorization.

**Click 'Next Question'** to continue to the next authorization

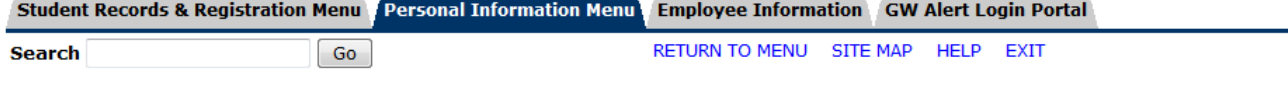

## **Survey Questions**

Delease answer as many questions as you feel are appropriate. Do NOT click I do not wish to respond unless you want to remove this survey from the list of available surveys. Skip questions that you do not wish to answer. You may begin the survey now, and return at a later date to finish the survey by clicking Finish Later. Submit the completed survey by clicking Survey Complete.

Survey Name: Student Authorization Selections

**Ouestion 4:** 

#### **HOLD CREDIT BALANCE RESULTING FROM TITLE IV FUNDS**

I authorize The George Washington University to retain credit balances resulting from Title IV funds (except for Federal Direct PLUS Loans, if the parent of a dependent undergraduate is the borrower) and to apply them to future semester institutional charges or other educationally related charges that I may incur. I understand that by filing this authorization I will not receive a refund for any credit balance for which I may be due unless I specifically request the refund at a subsequent point in time.

I understand this authorization is voluntary and can be revoked any time by accessing this site and selecting 'No' below or by emailing saobilling@gwu.edu.

Please select the 'Next Question' button below to save your response.

**© AUTHORIZE** © DO NOT AUTHORIZE

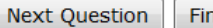

iish Later

**Survey Complete** 

Remove Survey from List

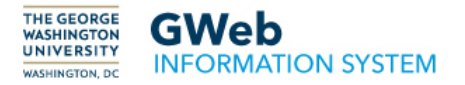

**Elect the** authorization by clicking 'Yes' if you wish to provide consent, or 'No' if you wish to decline the authorization.

**Click 'Next Question'** to continue to the next authorization

 $\overline{\phantom{a}}$ 

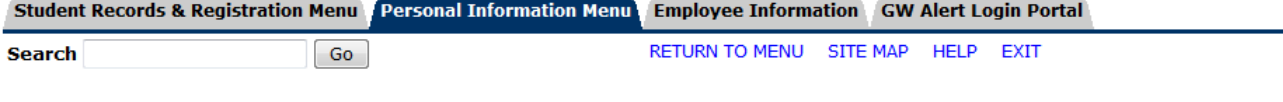

## **Survey Questions**

 $\bigoplus$  Please answer as many questions as you feel are appropriate. Do NOT click I do not wish to respond unless you want to remove this survey from the list of available surveys. Skip questions that you do not wish to answer. You may begin the survey now, and return at a later date to finish the survey by clicking Finish Later. Submit the completed survey by clicking Survey Complete.

Survey Name: Student Authorization Selections

**Ouestion 5:** 

#### USE TITLE IV FUNDS TO PAY PRIOR YEAR CHARGES

I authorize The George Washington University to use Title IV student financial assistance which I have been awarded and which I have accepted to pay up to \$200 for prior year charges for tuition, fees, and room and board that I have incurred during the prior award year.

I understand this authorization is voluntary and can be revoked any time by accessing this site and selecting 'No' below or by emailing saobilling@gwu.edu.

Please select the 'Next Question' button below to save your response.

**@AUTHORIZE** © DO NOT AUTHORIZE

**Next Question** Finish Later **Survey Complete** 

Remove Survey from List

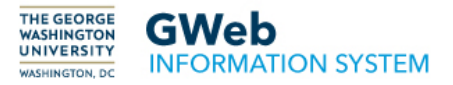

**Elect the** authorization by clicking 'Yes' if you wish to provide consent, or 'No' if you wish to decline the authorization.

## **Click 'Next Question'** to continue to the next authorization

 $\overline{\phantom{a}}$ 

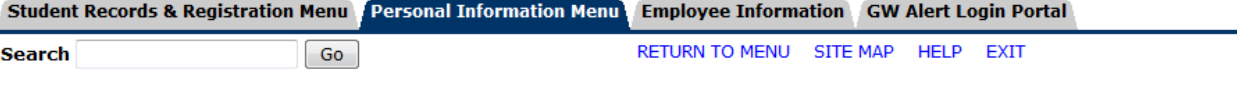

## **Survey Questions**

 $\bf{J}$  Please answer as many questions as you feel are appropriate. Do NOT click I do not wish to respond unless you want to remove this survey from the list of available surveys. Skip questions that you do not wish to answer. You may begin the survey now, and return at a later date to finish the survey by clicking Finish Later. Submit the completed survey by clicking Survey Complete.

Survey Name: Student Authorization Selections

**Ouestion 6:** 

#### **USE TITLE IV FUNDS TO PAY EDUCATIONALLY RELATED CHARGES**

I authorize The George Washington University to apply any applicable Title IV credit balances as a result of excess Title IV student financial assistance which I have been awarded, for charges not relating to tuition, fees, and room and board. Such charges may include but are not limited to student health insurance charges, library fines, security fees for University housing, or interest accrued on balances due to the University.

I understand this authorization is voluntary and can be revoked any time by accessing this site and selecting 'No' below or by by emailing saobilling@gwu.edu.

Please select the 'Next Question' button below to save your response.

**@AUTHORIZE O DO NOT AUTHORIZE** 

**Next Question Finish Later**  **Survey Complete** 

Remove Survey from List

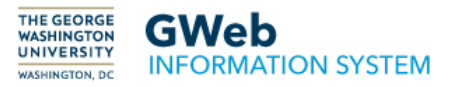

**Elect the** authorization by clicking 'Yes' if you wish to provide consent, or 'No' if you wish to decline the authorization.

**Click 'Next Question'** to continue to the next authorization

 $\overline{\phantom{a}}$ 

Student Records & Registration Menu Personal Information Menu Employee Information GW Alert Login Portal **RETURN TO MENU** SITE MAP **HFLP EXIT Search** Go-

### **Survey Questions**

Delease answer as many questions as you feel are appropriate. Do NOT click I do not wish to respond unless you want to remove this survey from the list of available surveys. Skip questions that you do not wish to answer. You may begin the survey now, and return at a later date to finish the survey by clicking Finish Later. Submit the completed survey by clicking Survey Complete.

Survey Name: Student Authorization Selections

**Question 7:** 

#### **USE FEDERAL WORK-STUDY EARNINGS FOR EDUCATIONALLY RELATED CHARGES**

I authorize The George Washington University to use Federal Work-Study earnings for the current term towards my University charges. I understand that by filing this authorization I will not receive a paycheck for my Federal Work-Study earnings.

I understand this authorization is voluntary and can be revoked any time by accessing this site and selecting 'No' below or by emailing saobilling@gwu.edu.

Please select the 'Next Question' button below to save your response.

**© AUTHORIZE O DO NOT AUTHORIZE** 

**Next Question** Finish Later Survey Complete

Remove Survey from List

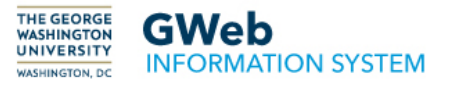

**Elect the** authorization by clicking 'Yes' if you wish to provide consent, or 'No' if you wish to decline the authorization.

**Click 'Survey** Complete' to finish the Student **Authorization Survey** 

 $\overline{\phantom{a}}$ 

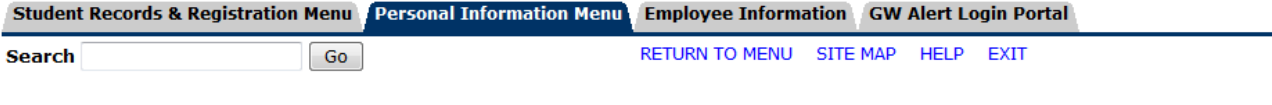

### **Survey Questions**

Please answer as many questions as you feel are appropriate. Do NOT click I do not wish to respond unless you want to remove this survey from the list of available surveys. Skip questions that you do not wish to answer. You may begin the survey now, and return at a later date to finish the survey by clicking Finish Later. Submit the completed survey by clicking Survey Complete.

Survey Name: Student Authorization Selections

**Ouestion 8:** 

#### **USE FEDERAL WORK-STUDY EARNINGS TO PAY MINOR PRIOR YEAR CHARGES**

I authorize The George Washington University to use my Federal Work-Study earnings for the current term to pay educationally related charges for a prior award year. (FWS funds, combined with other Title IV funds, used to pay prior award year charges cannot exceed \$200).

I understand this authorization is voluntary and can be revoked any time by accessing this site and selecting 'No' below or by emailing saobilling@gwu.edu.

Please select 'Return to Beginning of Survey' button below to save your response, then select 'Student Records & Registration Menu' tab on top to leave the survey.

**@AUTHORIZE** © DO NOT AUTHORIZE

Return to Beginning of Survey

**Finish Later Survey Complete**  Remove Survey from List